## How To Install Joomla Plugin 1.5 In Xampp Ubuntu >>>CLICK HERE<<<

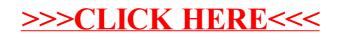